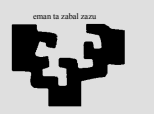

## Arquitectura de Computadores I

Ejercicios: Unidad de Control

1. Queremos ampliar el procesador BIRD con una nueva instrucción: "push rf". Esta instrucción debe cargar en la cima de la pila el contenido del registro rf. Para ello, en primer lugar debe actualizar el registro r31 del conjunto de registros (ya que éste es utilizado como puntero de pila, SP), incrementándolo en una unidad, y posteriormente debe escribir el contenido del registro rf en la posición de memoria indicada por SP. Es decir, las operaciones que realiza de manera secuencial son:

$$
r31 \leftarrow r31+1
$$
  
M[r31]  $\leftarrow$  rf

Su formato es el siguiente:

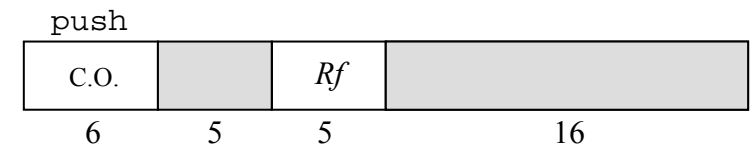

 Escribe la parte del microprograma correspondiente a la ejecución de esta instrucción, suponiendo que la Unidad Aritmético-Lógica es capaz de realizar la operación A + 1.

En caso de que sea necesaria alguna modificación en la estructura de la unidad de proceso, especifícala claramente en el esquema de la misma. ¿Cambia algo la parte de control correspondiente a las demás instrucciones?

2. Queremos ampliar el procesador BIRD con una nueva instrucción: "call subrutina". Esta instrucción sirve para hacer una llamada a una subrutina. Por un lado, almacena en la pila la dirección de retorno (esto es, el valor del registro PC) y, por otro, realiza un salto relativo a la dirección inicial del PC:

 $R31:=R31+1$ 

## MEM[R31]:=PC

PC:= PCcall+ desplazamiento

Su formato es el siguiente:

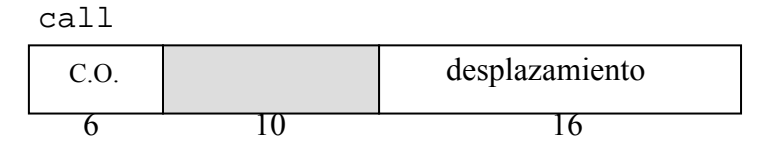

 Escribe la parte del microprograma correspondiente a la ejecución de esta instrucción.

En caso de que sea necesaria alguna modificación en la estructura de la unidad de proceso, especifícala claramente en el esquema de la misma. ¿Cambia algo la parte de control correspondiente a las demás instrucciones?

3. Queremos ampliar el procesador BIRD con una nueva instrucción: "bls rf,desplazamiento". Esta instrucción debe ejecutar el salto condicional a la dirección dada por PC+desplazamiento en el caso de que se cumpla la condición de que el contenido del registro rf sea negativo. En caso contrario no debe producirse el salto. Es decir, debe hacer lo siguiente:

si (rf < 0) then PC<sub>nuevo</sub> 
$$
\leftarrow
$$
 PC<sub>instruccion</sub>+desplazamiento

Su formato es el siguiente:

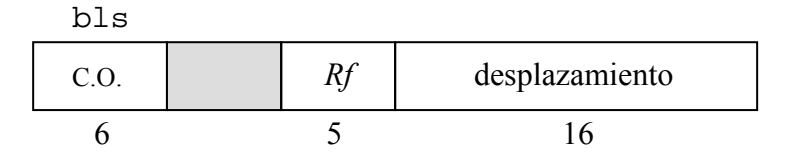

Escribe la parte del microprograma correspondiente a la ejecución de esta instrucción.

En caso de que sea necesaria alguna modificación en la estructura de la unidad de proceso, especifícala claramente en el esquema de la misma. ¿Cambia algo la parte de control correspondiente a las demás instrucciones?

4. Queremos ampliar el procesador BIRD con una nueva instrucción: "add3 rd,rf1,rf2". Esta instrucción realiza la suma de los contenidos de los tres registros que tiene como operandos y deja el resultado en el registro Rd:

$$
rd\texttt{:=}rd\texttt{+}rf1\texttt{+}rf2
$$

Su formato es el siguiente:

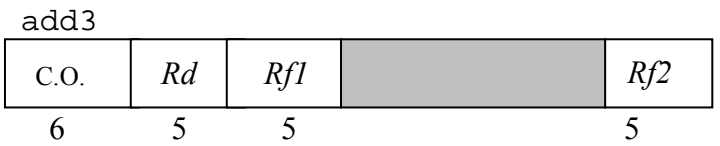

Escribe la parte del microprograma correspondiente a la ejecución de esta instrucción.

En caso de que sea necesaria alguna modificación en la estructura de la unidad de proceso, especifícala claramente en el esquema de la misma. ¿Cambia algo la parte de control correspondiente a las demás instrucciones?

5. Queremos ampliar el procesador BIRD con una nueva instrucción, llamada "SWAP rd, rf". Esta instrucción intercambia los contenidos de los registros rd y rf:

$$
rd \leftarrow rf, rf \leftarrow rd
$$

Su formato es el siguiente:

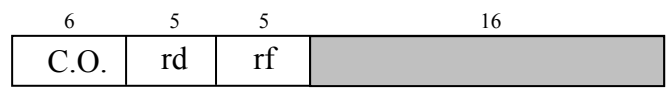

Escribe la parte del microprograma correspondiente a la ejecución de esta instrucción.

En caso de que sea necesaria alguna modificación en la estructura de la unidad de proceso, especifícala claramente en el esquema de la misma. ¿Cambia algo la parte de control correspondiente a las demás instrucciones?

6. Queremos ampliar el procesador BIRD con una nueva instrucción: RET. Esta instrucción asigna al registro PC el valor almacenado en la cima de la pila y decrementa el contenido del registro r31:

$$
PC \leftarrow M[r31],
$$
  
r31  $\leftarrow$  r31 - 1

Su formato es el siguiente:

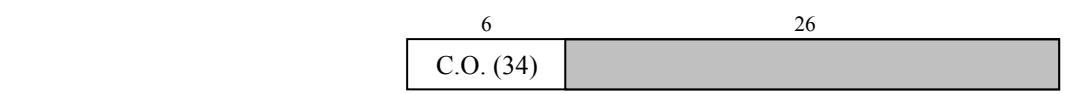

Escribe la parte del microprograma correspondiente a la ejecución de esta instrucción.

En caso de que sea necesaria alguna modificación en la estructura de la unidad de proceso, especifícala claramente en el esquema de la misma. ¿Cambia algo la parte de control correspondiente a las demás instrucciones?